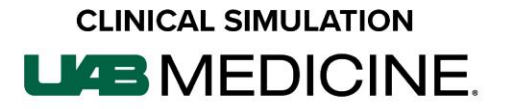

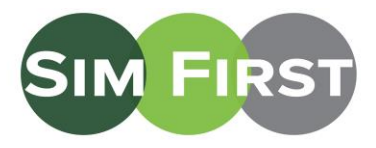

### **Directions to the Clinical Simulation Labs**

*(For individuals with badges and UAB Hospital Perimeter Access; If you do not know if you have perimeter access, please see directions below.*

The Simulation Center is located on the third floor of Quarterback Tower. The Procedure Labs are located on the second floor of Jefferson Tower. The Independent Study Simulator Lab is located on the third floor of Quarterback Tower. Since there is no exterior entrance to Quarterback Tower, access to all locations is through Jefferson Tower (blue pin on map) at 625 19th St. South. [Link to Directions on Google Maps](https://www.google.com/maps/ms?msid=214925107838955927248.0004e35df87d91f046573&msa=0&ll=33.505814,-86.801506&spn=0.002527,0.002411)

If you need assistance, contact UAB Clinical Simulation at: 205-975-4169 [simulation@uabmc.edu](mailto:simulation@uabmc.edu) [www.uabsimulation.org](http://www.uabsimulation.org/)

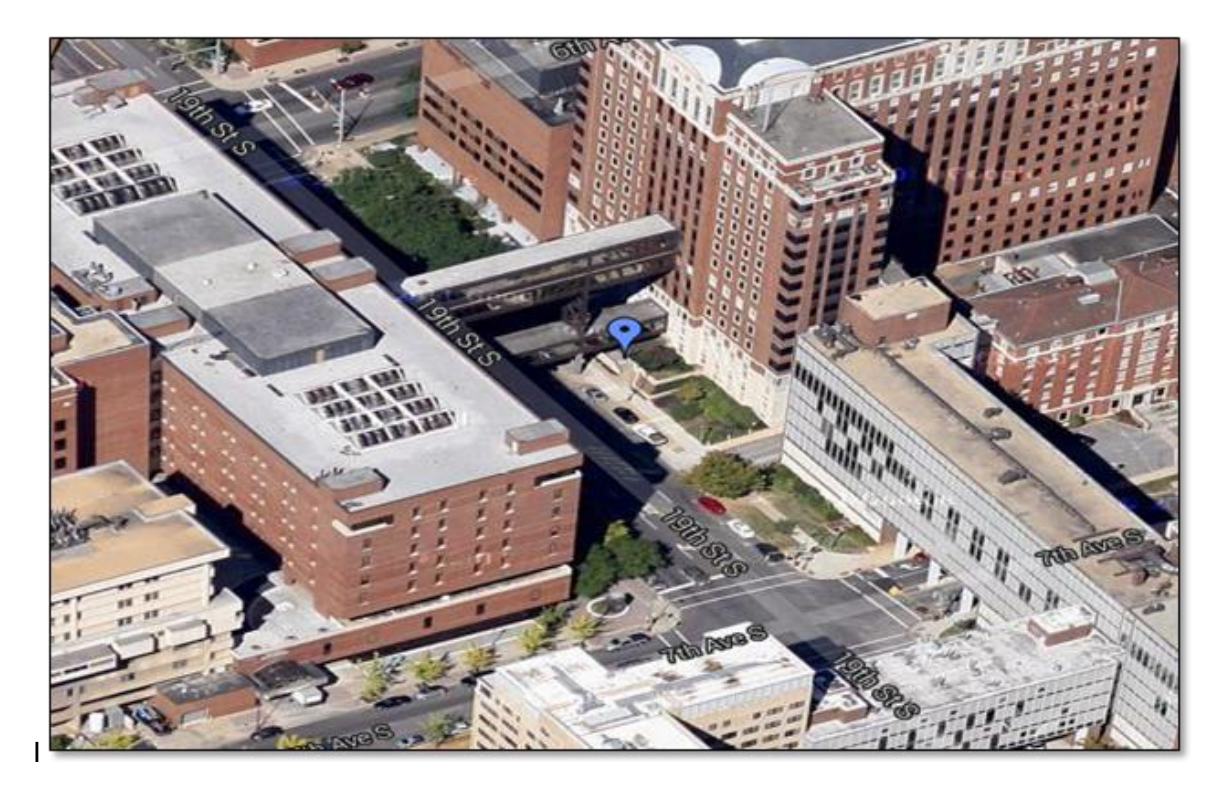

#### **For Quarterback Tower Simulation Center**

- 1. Enter Jefferson Tower at street level using badge access and take an immediate left at the first hallway (this is just before a bank of elevators).
- 2. Follow this hallway until you reach another bank of elevators on the right. Take these elevators to the third floor.
- 3. After exiting the elevator, go through the double doors on the right to enter the Simulation Center.

#### **For Procedure Labs/HeartCode**

1. Enter Jefferson Tower at street level, pass the first hallway and take the elevators to the second floor. JT230, JT229 and the JT221 HeartCode rooms are to the left. For JT252, turn right. Across from the Information Desk is a set of doors. Proceed through the doors to your right, and the room is on your immediate left.

#### **For Independent Study Simulator Lab**

- 1. Enter Jefferson Tower at street level using badge access and take an immediate left at the first hallway (this is just before a bank of elevators).
- 2. Follow this hallway until you come to another bank of elevators on the right. Take these elevators up to the second floor.
- 3. As you exit the elevator, to the right, you'll find a hallway running perpendicular to the elevator's hallway. Turn left down the perpendicular hallway, and the Independent Study Simulator Lab (Room Q202), will be immediately on your left. You must swipe your badge to enter.

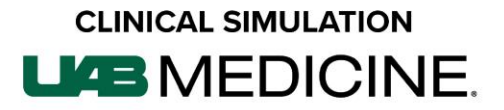

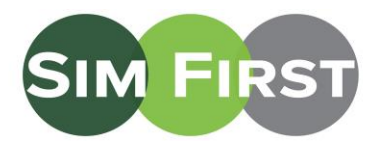

## **Directions to the Clinical Simulation Labs**

*(For Individuals WITHOUT UAB Hospital Perimeter Access)*

The Simulation Center is on the third floor of Quarterback Tower. The Procedure Labs are on the second floor of Jefferson Tower. The doors to Jefferson Tower/Quarterback Tower are only available to those with badge access. Entry for all others should be made through the first floor (street level) Spain Wallace building at 620 19th St. South, which is on 19th Street between 7th and 6th Avenue on the west side of the street (red pin), across the street from Jefferson Tower (blue pin). [Link to Directions on Google Maps.](https://www.google.com/maps/dir/33.5006069,-86.7963241/uab+spain+wallace/@33.5033488,-86.8033676,16z/data=!3m1!4b1!4m9!4m8!1m1!4e1!1m5!1m1!1s0x88891bc1d6732d3b:0x2bf0b3321a3d2218!2m2!1d-86.8019405!2d33.5055304)

If you need assistance, contact Clinical Simulation at: 205-975-4169 [simulation@uabmc.edu](mailto:simulation@uabmc.edu) [www.uabsimulation.org](http://www.uabsimulation.org/)

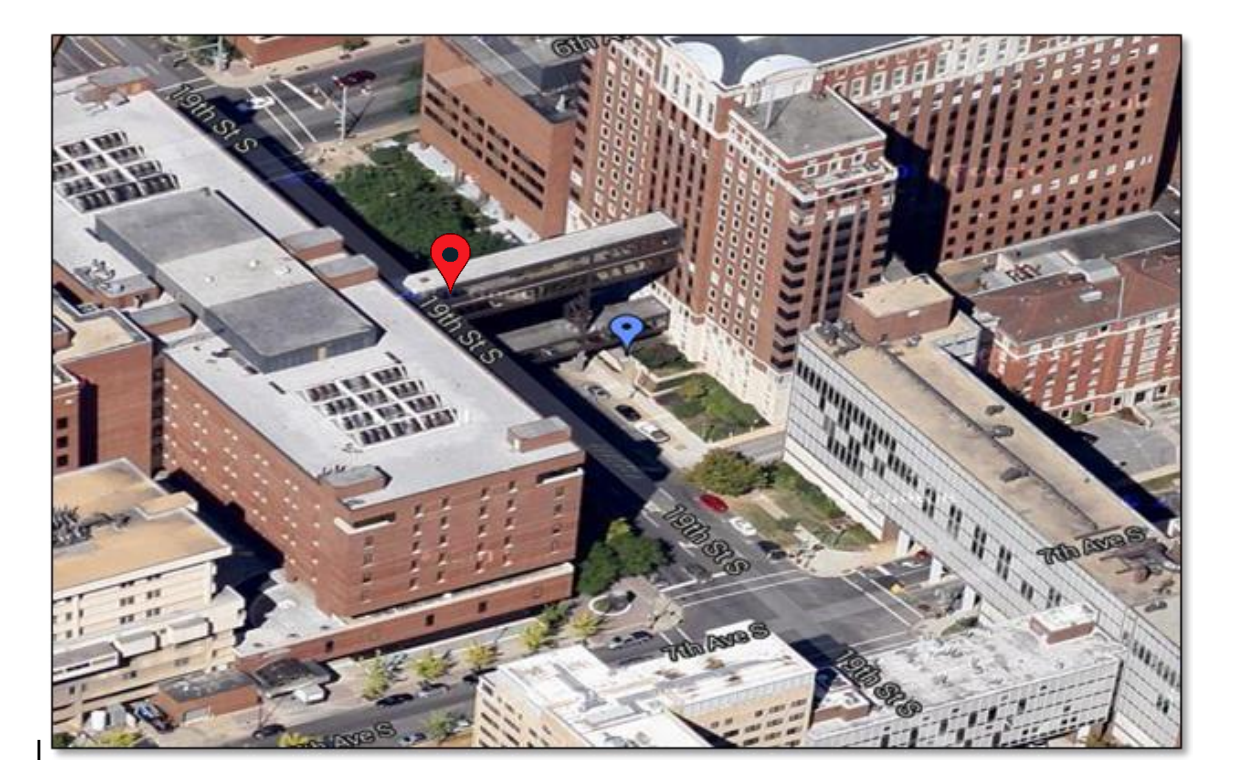

Enter Spain Wallace from the 19th Street entrance, across from Jefferson Tower. Take the elevators on the left to the second floor. Turn right and follow the signs toward Jefferson Tower. You will cross 19th Street on a bridge.

#### **For Quarterback Tower Simulation Center**

When you enter Jefferson Tower, there is an Information Desk to the right. Directly across is a set of double doors. Go through the double doors on your left and continue down the hall to the elevator bank on the right. Take these elevators up to the third floor. After you exit the elevator, you will use the set of double doors on the right to enter the simulation center.

#### **For Procedure Labs/HeartCode**

As you enter Jefferson Tower, go past the Information Desk; JT230, JT229 and the HeartCode rooms are down the hall. For JT252, just after entering Jefferson Tower, turn left, and go through the double doors across from the Information Desk to find JT252 on your immediate left.

#### **For the Independent Study Simulator Lab**

When you enter Jefferson Tower, there is an information desk on the right. Directly across is a set of double doors. Go through the double doors on your left and continue down the hall to the elevator bank on the right. Take these elevators to the second floor. As you exit the elevator, to the right, you'll immediately find a hallway running perpendicular to the elevator's hallway. Turn left down the perpendicular hallway, and the Independent Study Simulator Lab (Room Q202) will be on your left.

# **CLINICAL SIMULATION LIAB MEDICINE.**

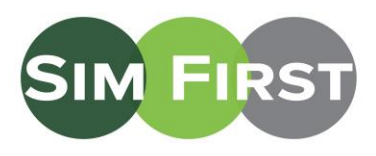

#### **Parking**

Parking meters along the street can be difficult to find, so it is best to park in a deck when possible. The highlighted decks on the map below have public parking on at least one level.

#### **Directions from 4th Avenue Parking Deck**

Exit the parking lot through the second-floor entrance to the main hospital. Follow the overhead signs to West Pavilion/Spain Wallace/Jefferson Tower. Inside the West Pavilion, your path will end, forcing you to turn left, after which you take the next quick right. If you see signs for Subway®, you are on the right path. When you come to the Welcome Desk on your right inside the West Pavilion, turn left. Continue straight and cross the bridge into Jefferson Tower. Just after the bridge, you will see the Information Desk on your right and a set of doors on the left. The Procedure Labs will be straight ahead. To access the third floor, turn to the left and go through the double doors across from the Information Desk. Follow this hallway until you come to another bank of elevators on the right. Take these elevators up to the third floor. As you exit the elevator, you'll see a set of double doors on the right to enter the simulation center.

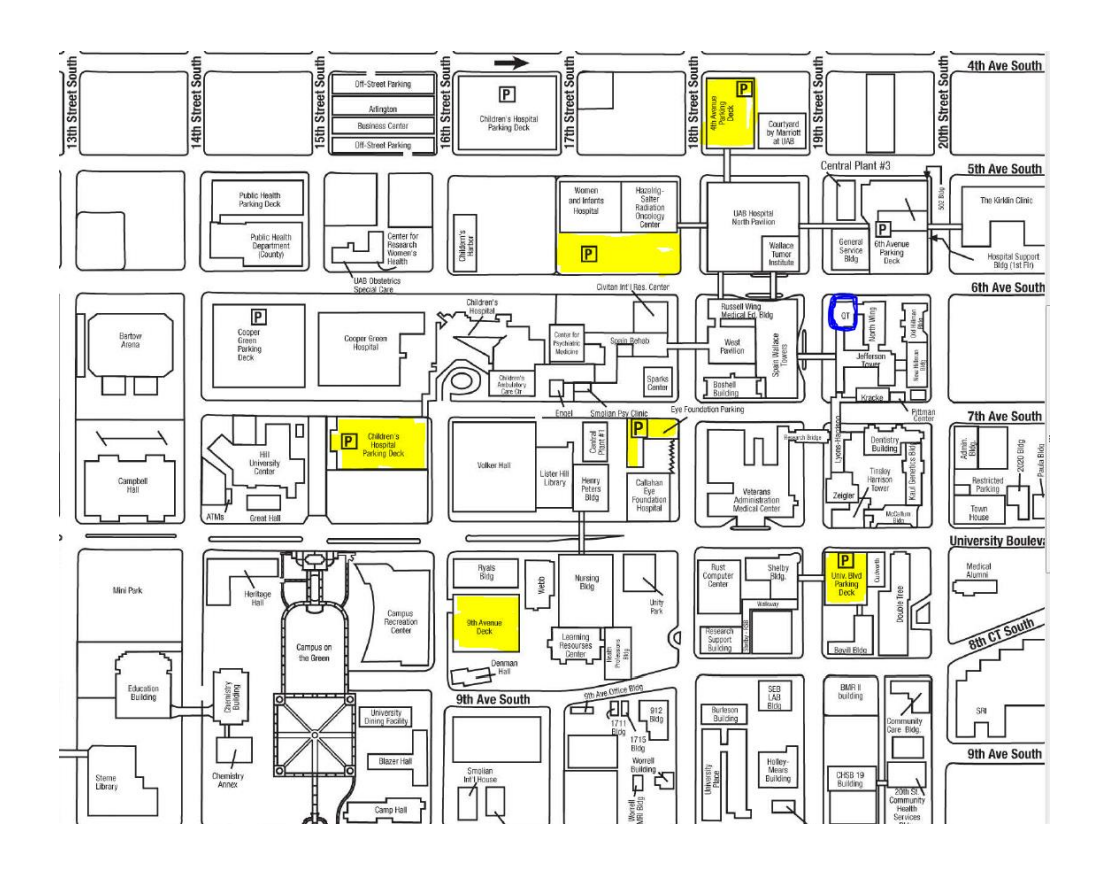